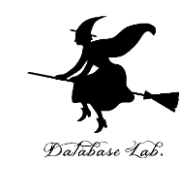

# ji-3. 条件分岐とプログラム制 御:Javaプログラムの基本構 造 (Java プログラミング入門)

URL:<https://www.kkaneko.jp/pro/ji/index.html>

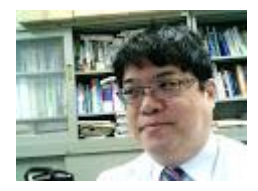

1

金子邦彦

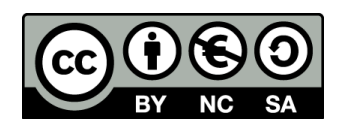

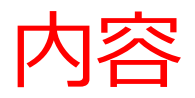

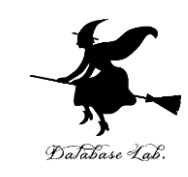

## 例題1.平方根の計算

- if 文, else 文, 条件分岐, 比較演算
- 例題2. 定形郵便物の料金
- 例題 3. 2次方程式

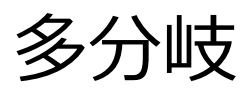

例題4. 直線と原点の距離

比較演算と論理演算の組み合わせ

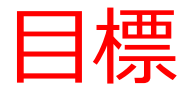

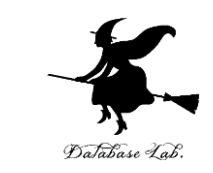

- **条件分岐(if 文)**を使って,より役に立つプログ ラムを作ることができるようになる.
	- 比較演算 (<, <=, >, > =, =, <>) の使い方 を理解する
	- 前回習った**四則演算**,**Java の標準ライブラリ(指数関 数,対数関数)**も使う

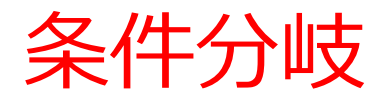

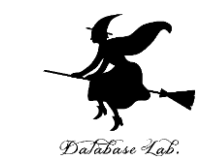

#### 条件分岐では,**条件式**が**成り立てばA**を,**成り立た なければBを実行**というように**分岐する**

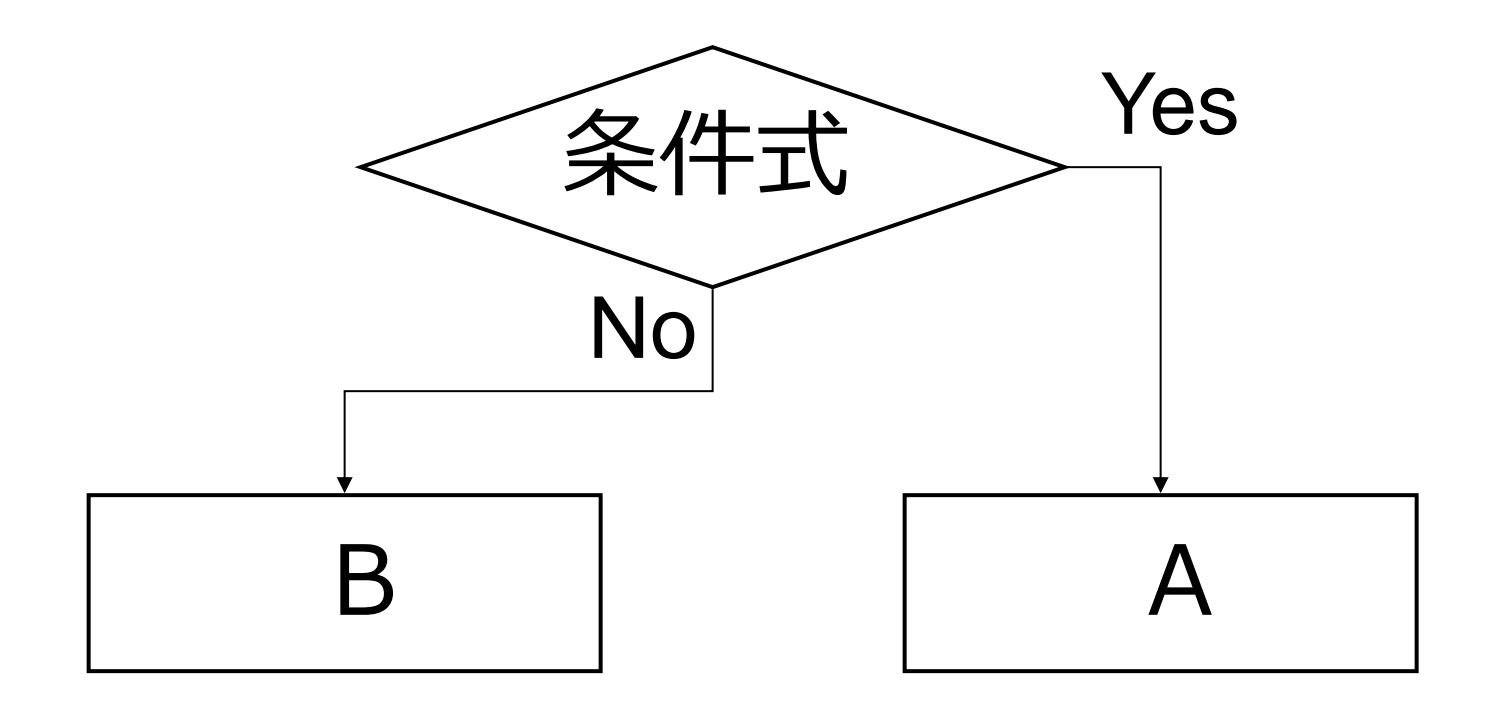

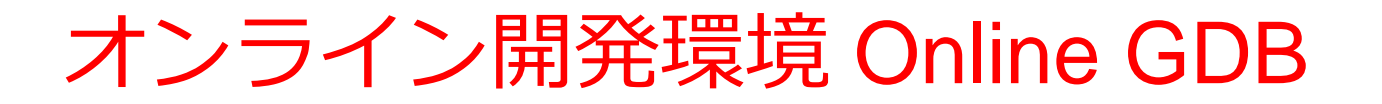

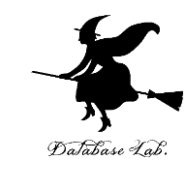

## • **プログラミングを行えるオンラインのサービス**

https://www.onlinegdb.com

- **ウェブブラウザを使う**
- たくさんの言語を扱うことができる

Python3, Java, C/C++, C#, JavaScript, R, アセンブリ言語, SQL など

• オンラインなので、「秘密にしたいプログラム」 を扱うには十分な注意が必要 55

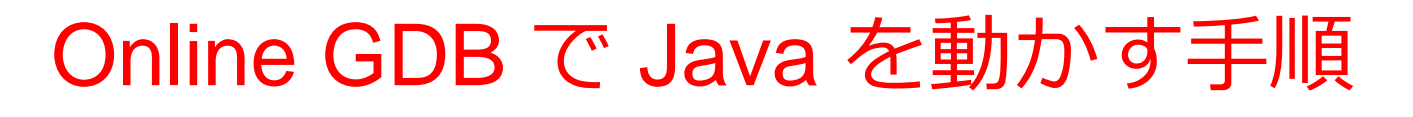

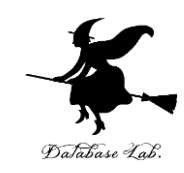

## ① ウェブブラウザを起動する

② 次の URL を開く

https://www.onlinegdb.com

Q https://www.onlinegdb.com

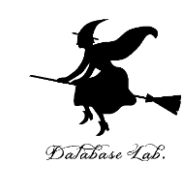

## 「**Language**」のところで,「**Java**」を選ぶ

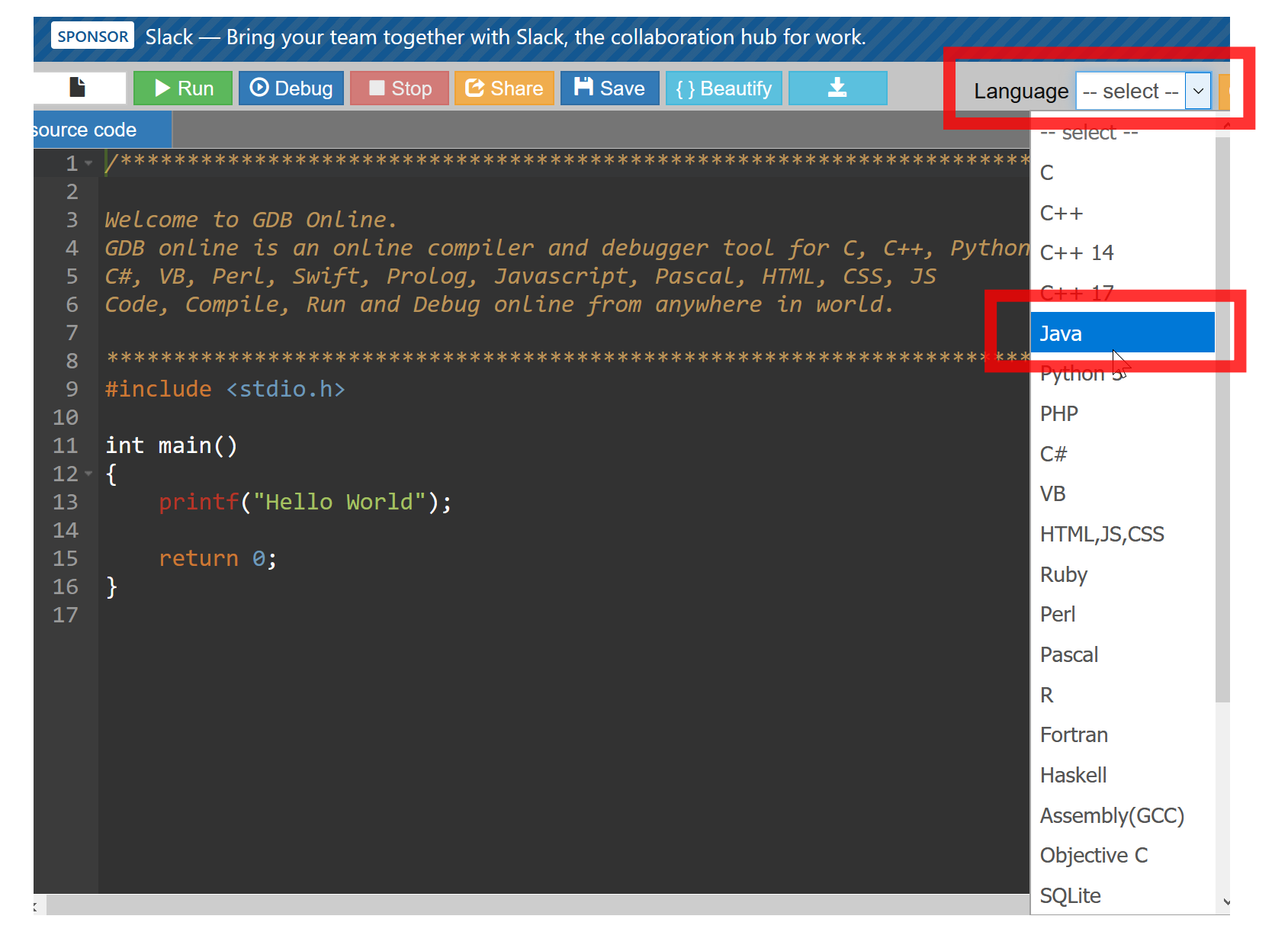

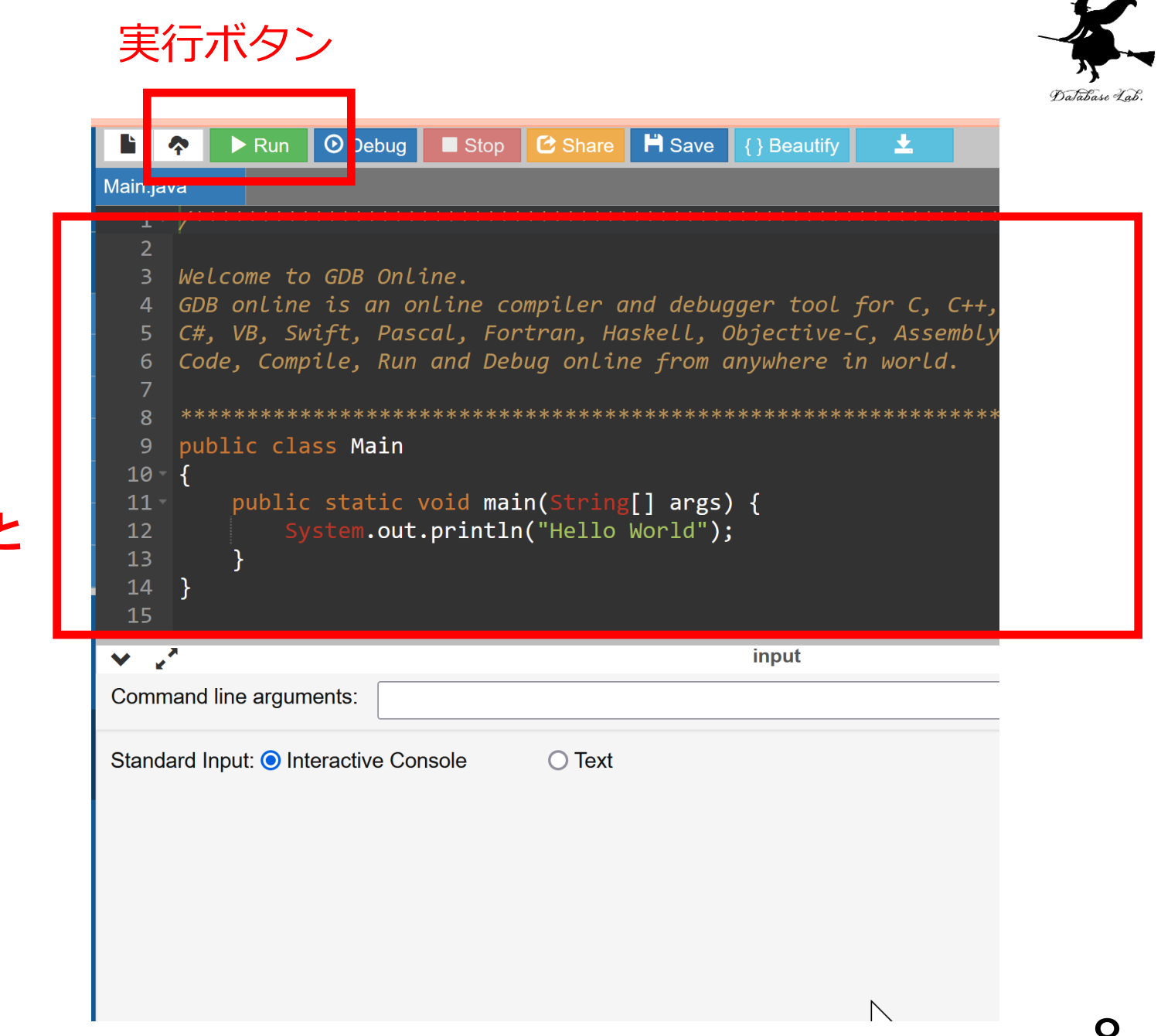

エディタ画面

プログラムを **書き換えること ができる**

if, else

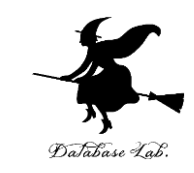

#### **if**, **else** を用いて,「**条件式**」が**成り立てばA**を、 **成り立たなければB**を**実行**するようなプログラムを 書くことができる.

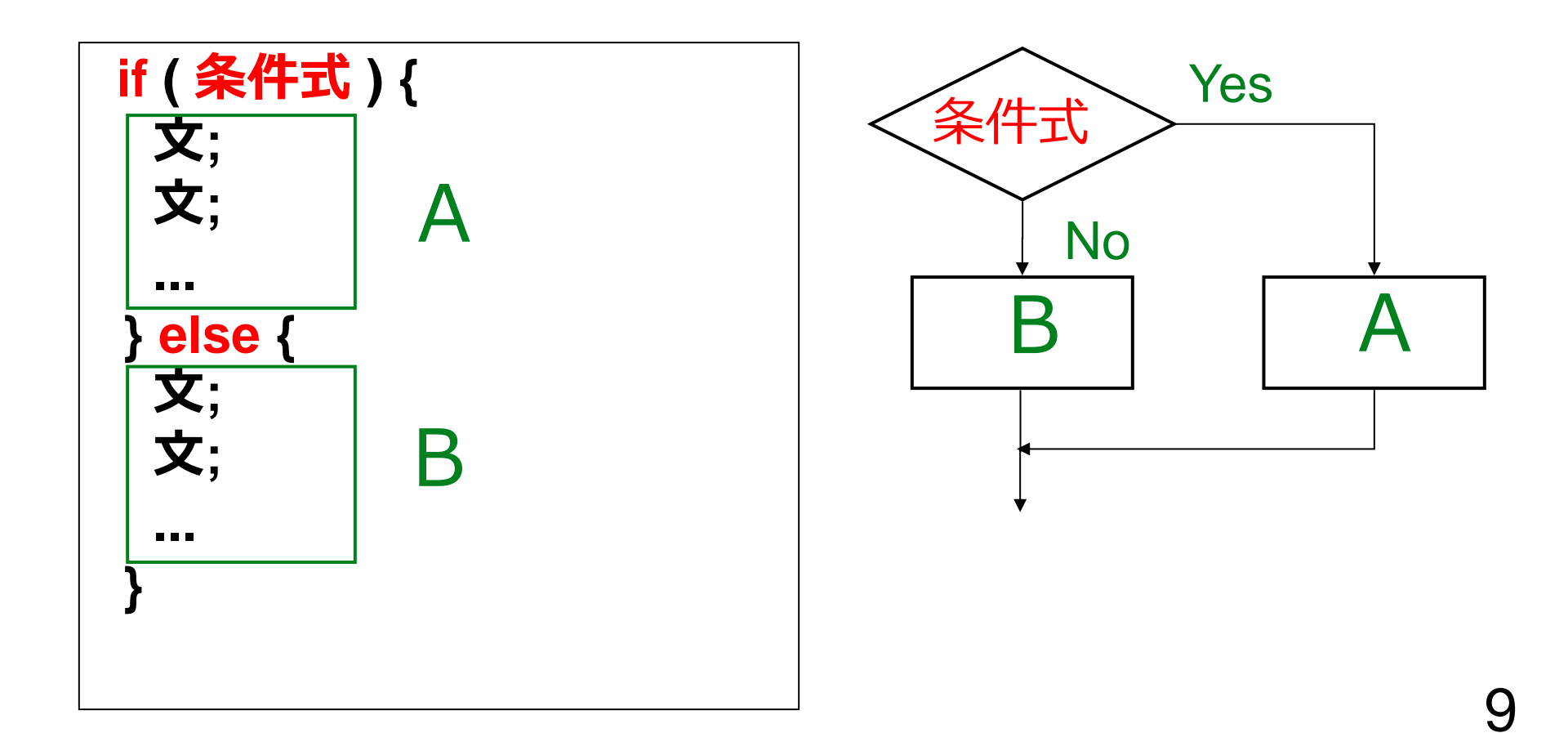

if のみ

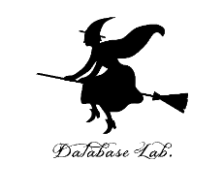

- **if のみ**を書いて,**else を書かない**こともできる
- 「**条件式**」が**成り立つときに限りA**を**実行**

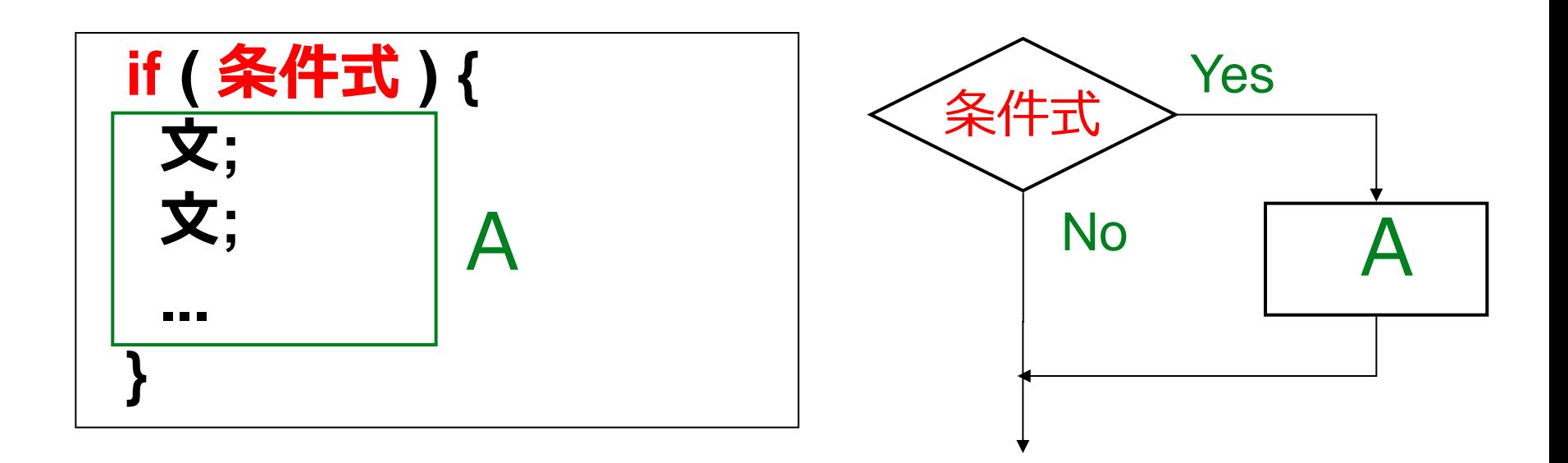

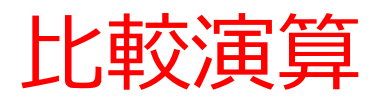

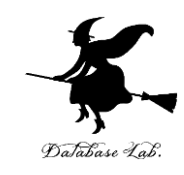

#### **比較演算**は,**条件式**を書くときなどに使用

< 左辺が右辺より**小さい** <= 左辺が右辺**以下** > 石辺が右辺より**大きい** >= 左辺が右辺**以上** == 左辺が右辺と**等しい** <> 左辺が右辺と等しくない

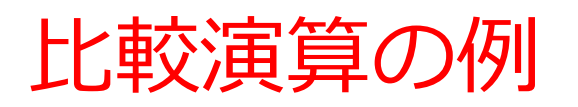

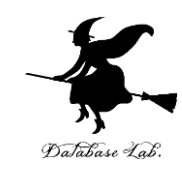

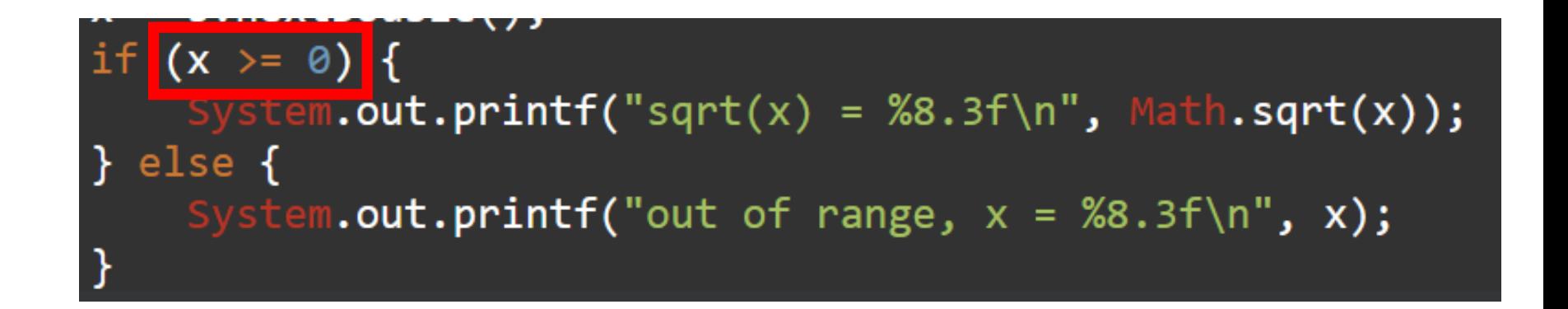

## 条件式 **x >= 0** は,「**x が 0 以上**」の意味

平方根を求める

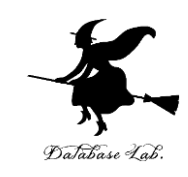

- 次は,**平方根を求めるプログラム**
- **「-5」**を与えると,**NaN と表示**される

#### これは正常動作.そもそも **x の値がマイナス**になる のが**想定外 → 次ページ以降で改良版を示す**

```
1 import java.lang. Math;
 2 import java.util.Scanner;
    public class Main
 3
 4 \times 1public static void main(String[] args) {
 5.
            double x;
 6
            Scanner s = new Scanner(System.in);System.out.println("Please Enter x = ");
 8
            x = s.nextDouble();9
           \vert System.out.printf("sqrt(x) = %8.3f\n", Math.sqrt(x));
10
11
12 }
13
```
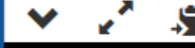

Please Enter  $x =$  $-5$  $sqrt(x)$  = **NaN** 

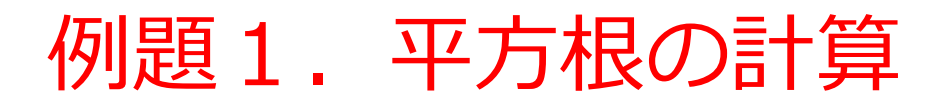

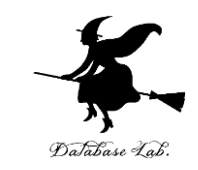

#### 浮動小数点数データを読み込んで,**平方根の計算と 表示**を行うプログラム

• 但し,**負の数の場合**には,「**計算できないこと**」を意 味するメッセージを表示する

**正または0のとき: sqrt() を使って計算できる**

**負のとき: 「計算できないこと」と,確認の ために x の値も表示**

• **負であるかどうかによって条件分岐を行う**ために **if 文** を使う

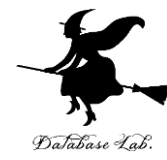

import java.lang.Math; import java.util.Scanner; public class Main { public static void main(String[] args) { double x; Scanner s = new Scanner(System.in); System.out.println("Please Enter  $x =$ "); x = s.nextDouble(); if  $(x == 0)$  { **System.out.printf("sqrt(x) = %8.3f¥n", Math.sqrt(x));** } else { **System.out.printf("out of range, x = %8.3f¥n", x);** } } } 15 **条件式 条件が成り立つ場合に実行され る部分 条件が成り立たない場合に実行 される部分**

### 平方根の計算

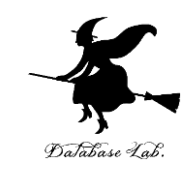

実行結果の例

#### x = 9 のときは,**平方根**が表示される

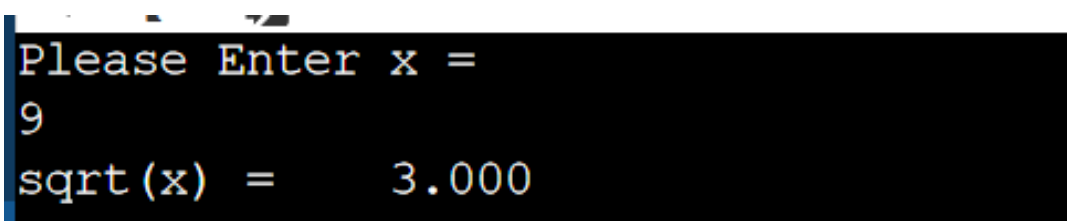

## x = -5 のときは,**計算できない**という メッセージと,x の値が表示される

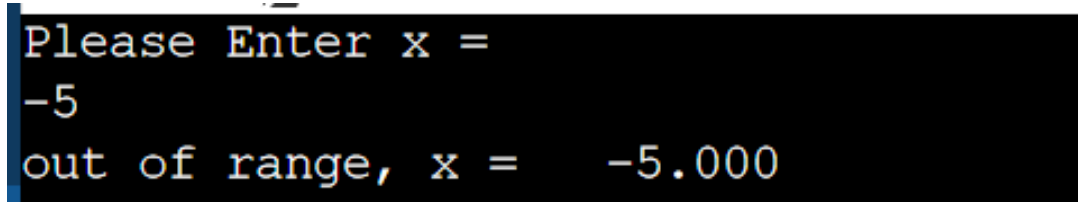

## プログラム実行順

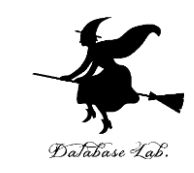

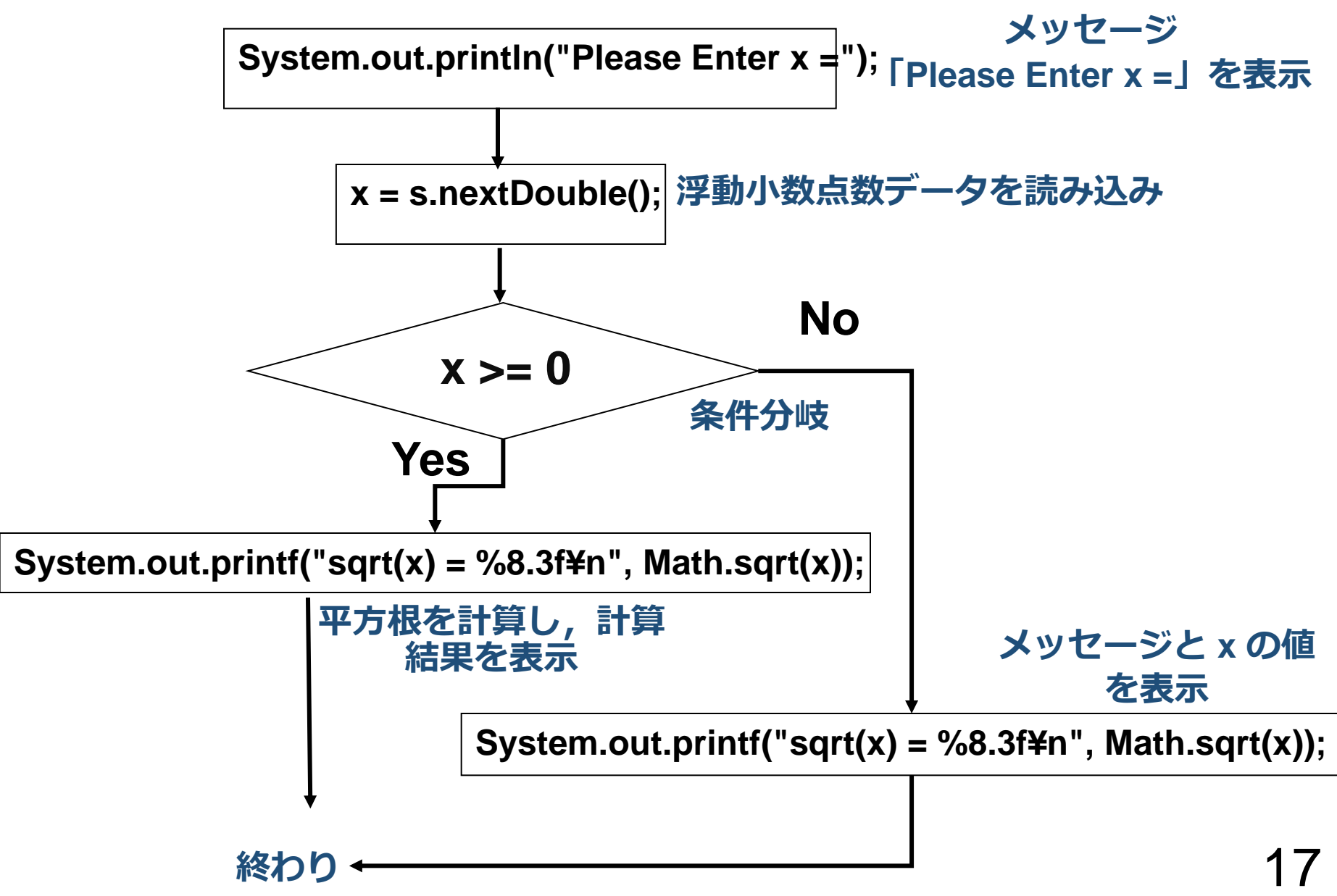

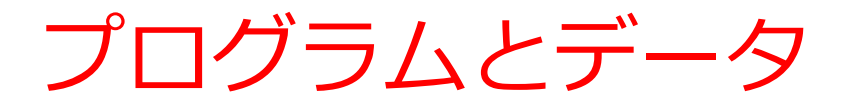

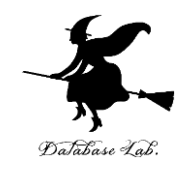

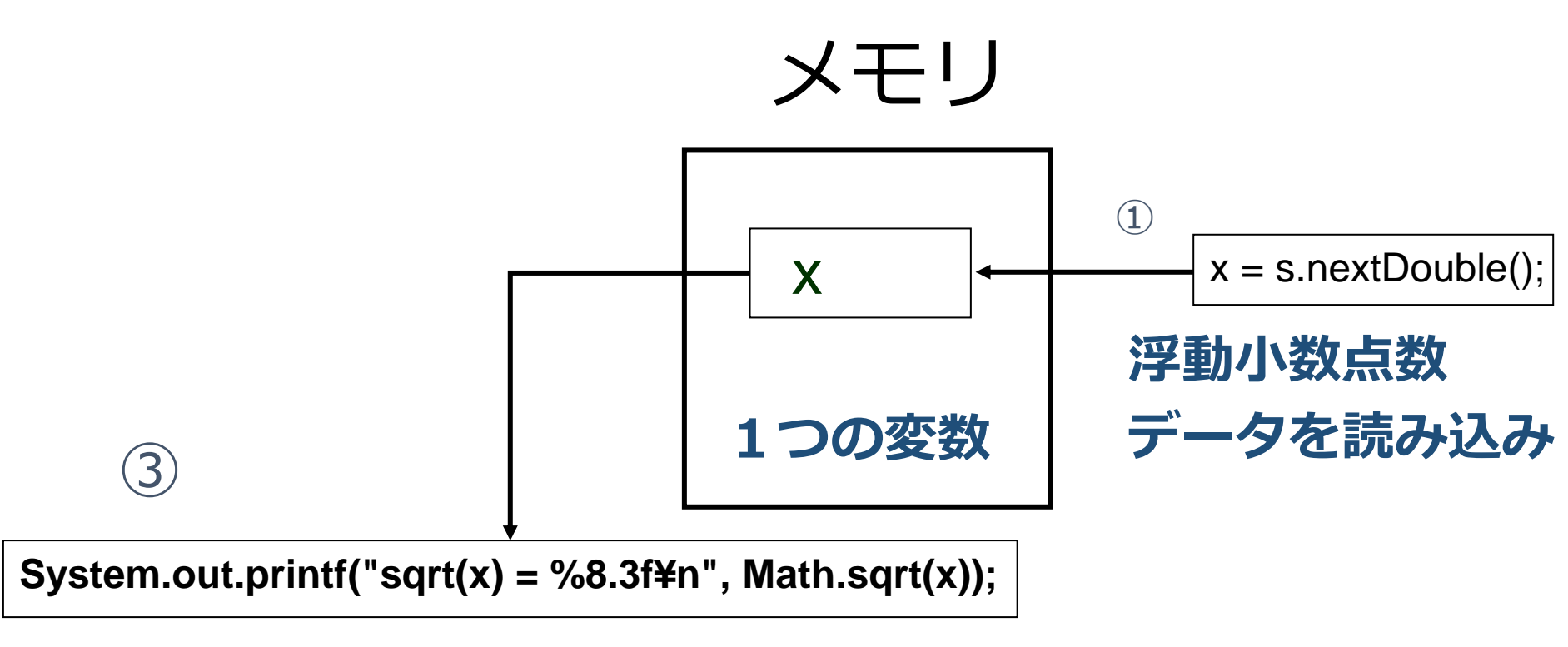

#### **計算と表示 (x >= 0 のとき)**

## 例題2. 定形郵便物の料金

## • キーボードから数値を読み込んで, **25 以下なら 「84 Yen」 25 より大きくて50以下なら 「94 Yen」 50より大きいなら 「Too heavy」** と表示するプログラムを作る

• **多分岐**を行うために,**if 文**を使う

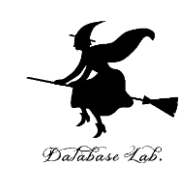

```
import java.lang.Math;
import java.util.Scanner;
public class Main
```
{

}

```
public static void main(String[] args) {
   double x;
   Scanner s = new Scanner(System.in);
   System.out.println("juuryou?");
```

```
x = s.nextDouble();
```
if (x  $\le$  25) {

 **System.out.println("84 Yen");**

 $\}$  else if (x  $\lt=$  50)

 **System.out.println("94 Yen");**

 $\}$  else  $\cdot$ 

}

}

 **System.out.println("Too heavy");**

**x <= 25 が成り立つ 場合に実行される部分**

**x <= 25 が成り立たず, x <= 50 が成り立つ 場合に実行される部分**

20 **x <= 25 も成り立たず, x <= 50 も成り立たない 場合に実行される部分**

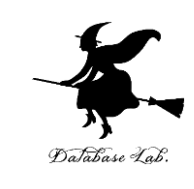

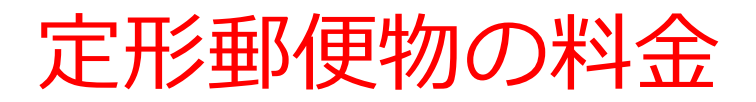

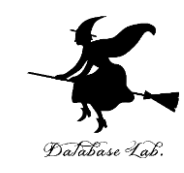

#### 実行結果の例

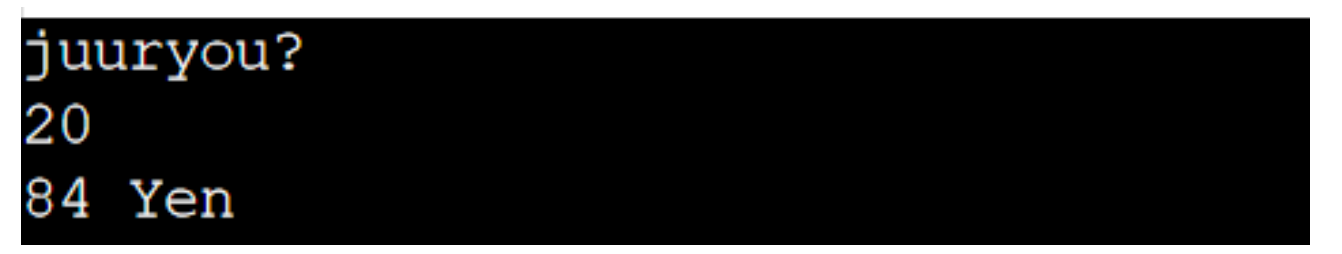

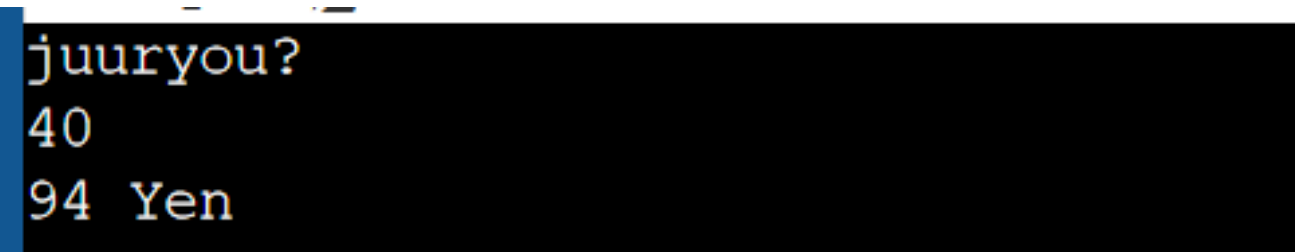

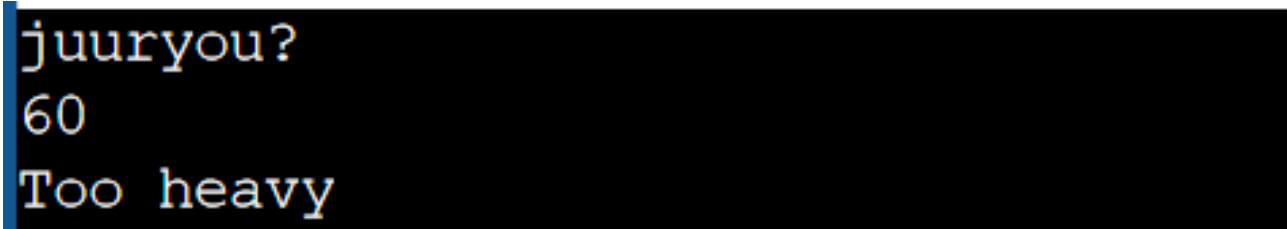

定形郵便物の料金

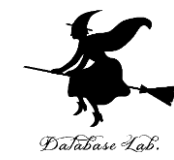

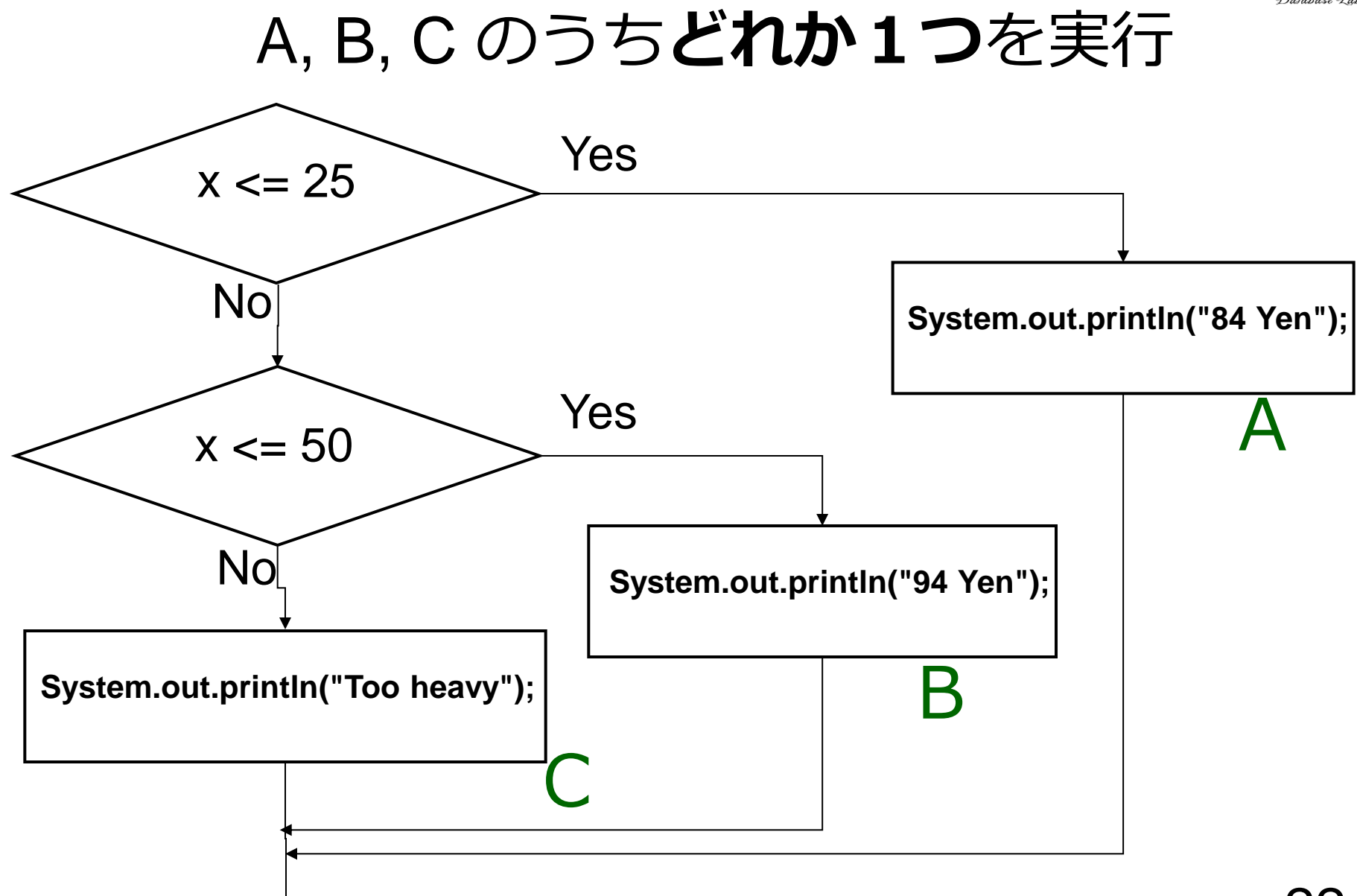

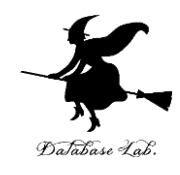

```
import java.lang.Math;
import java.util.Scanner;
public class Main
```

```
{
```

```
public static void main(String[] args) {
   double x;
```

```
 Scanner s = new Scanner(System.in);
```
System.out.println("juuryou?");

```
x = s.nextDouble();
```

```
if (x \le 25) {
```
 **System.out.println("84 Yen");**

 $\overline{e}$  else if (x  $\lt$  = 50

 **System.out.println("94 Yen");**

else **{** 

}

}

}

 **System.out.println("Too heavy");**

#### このうちどれか1つ が実行される

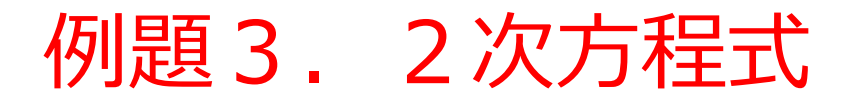

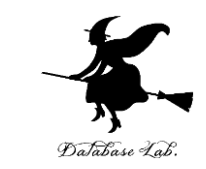

- **2次方程式 ax<sup>2</sup> + by + c = 0 の解を求める**プログ ラムを作る
	- **重解**,**虚数解**も正しく求めるために,判別式 b 2 -4ac の値で**条件分岐**する
	- 「a=0」の場合は**考えない**

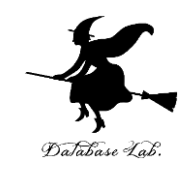

## $D = b^2 - 4ac$ とする 1) 判別式 D > 0 のとき

$$
x = \frac{-b + \sqrt{D}}{2a}, \frac{-b - \sqrt{D}}{2a}
$$

$$
x = -\frac{b}{2a},
$$
  
3) D < 0 D  $\angle \overrightarrow{\Xi}$ 

0*のとき*  
\n
$$
x = -\frac{b}{2a}
$$
, 重解  
\n0*のとき*  
\n $x = \frac{-b + i\sqrt{-D}}{2a}$ ,  $\frac{-b - i\sqrt{-D}}{2a}$ 異**なる2*虛*数解**•25

**重解**

```
import java.lang.Math;
import java.util.Scanner;
public class Main
```
}

{

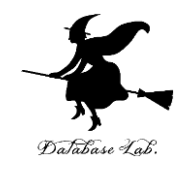

```
public static void main(String[] args) {
   double a, b, c, D;
   Scanner s = new Scanner(System.in);
   System.out.println("Please Enter a =");
  a = s.nextDouble();System.out.println("Please Enter b =");
  b = s.nextDouble();
  System.out.println("Please Enter c =");
  c = s.nextDouble();
  D = b * b - 4 * a * c;if (D > 0) {
      System.out.printf("x = %8.3f, %8.3f¥n", 
        (-b + Math.sqrt(D)) / (2 * a), 
        (-b - Math.sqrt(D)) / (2 * a));
  } else if (D == 0) {
     System.out.printf("x = %8.3f¥n", -b / (2*a));
   } else {
      System.out.printf("x = %8.3f + %8.3f i, %8.3f - %8.3f i¥n", 
       -b / (2 * a), Math.sqrt(-D) / (2 * a), 
       -b /(2 * a), Math.sqrt(-D) / (2 * a));
 }
                                                                   D > 0 のとき
                                                                   D = 0 のとき
                                                                   D < 0 のとき
```

```
\overline{\phantom{a}} 26
```
## 2次方程式

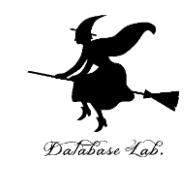

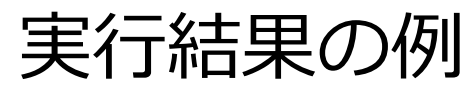

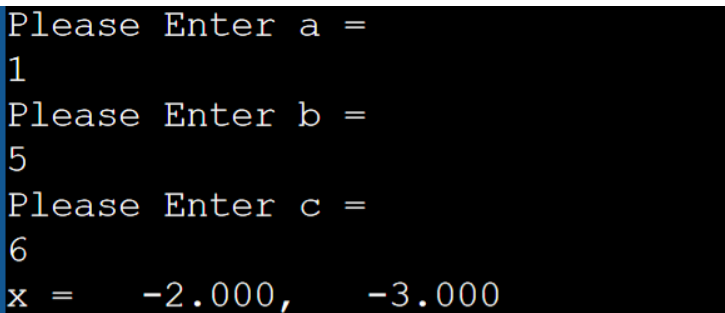

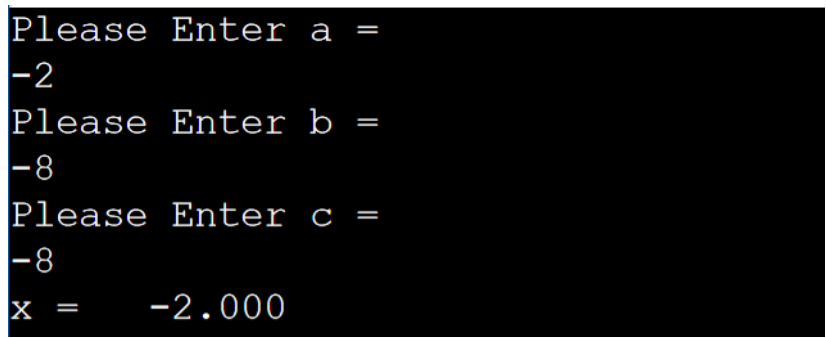

| Please Enter a = |                                          |
|------------------|------------------------------------------|
| 1                | Please Enter b =                         |
| 1                | Please Enter c =                         |
| 1                | $x = -0.500 + 0.866 i, -0.500 - 0.866 i$ |

## 例題4.直線と原点の距離

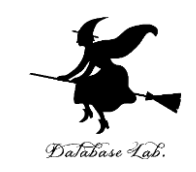

- **平面: ax + by + c = 0** と**原点との距離**を求めるプ ログラムを作成する
- 但し,**a = 0 かつ b = 0 のときには計算を行わない**

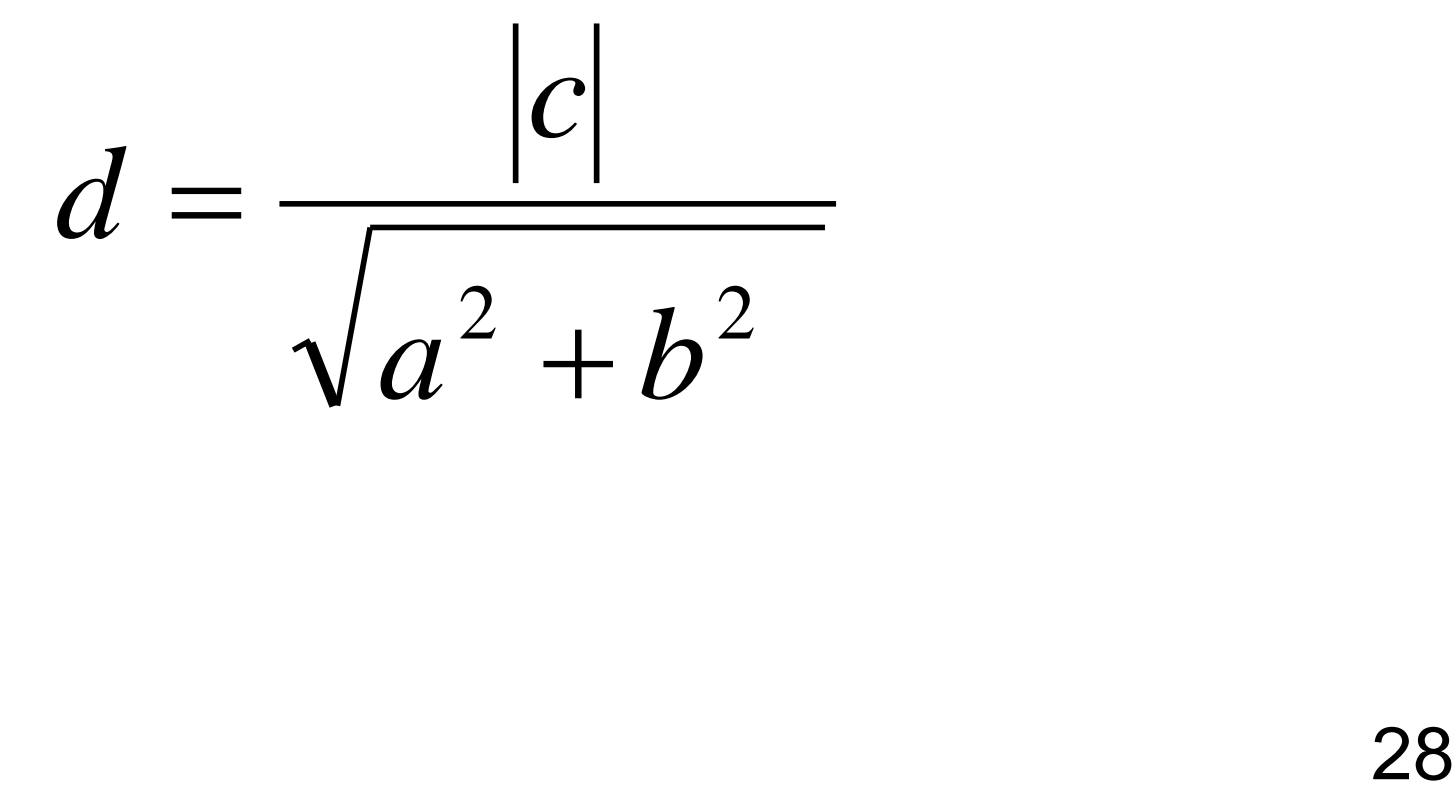

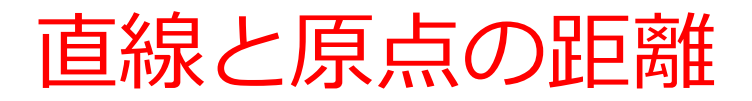

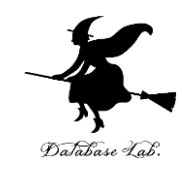

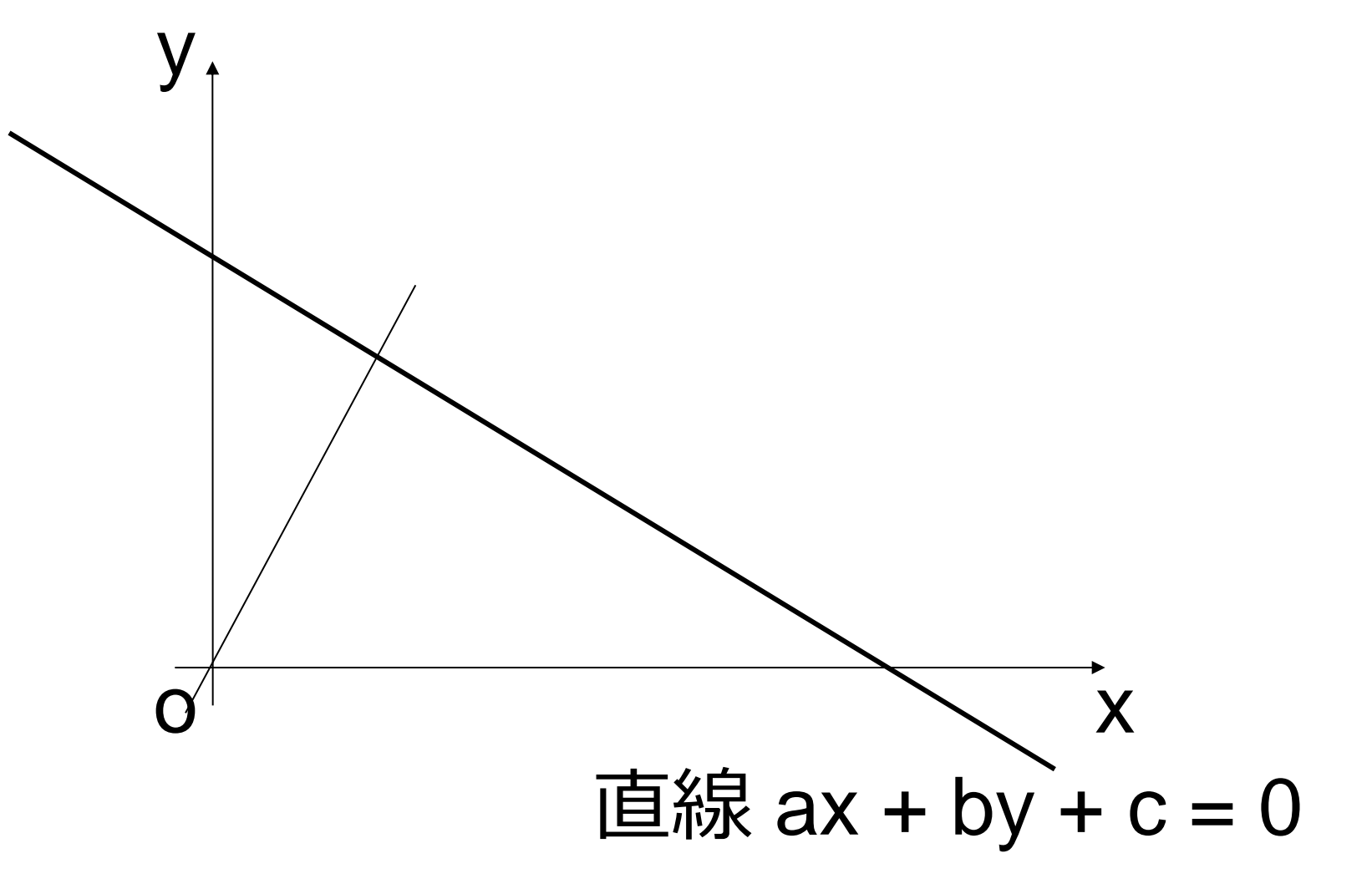

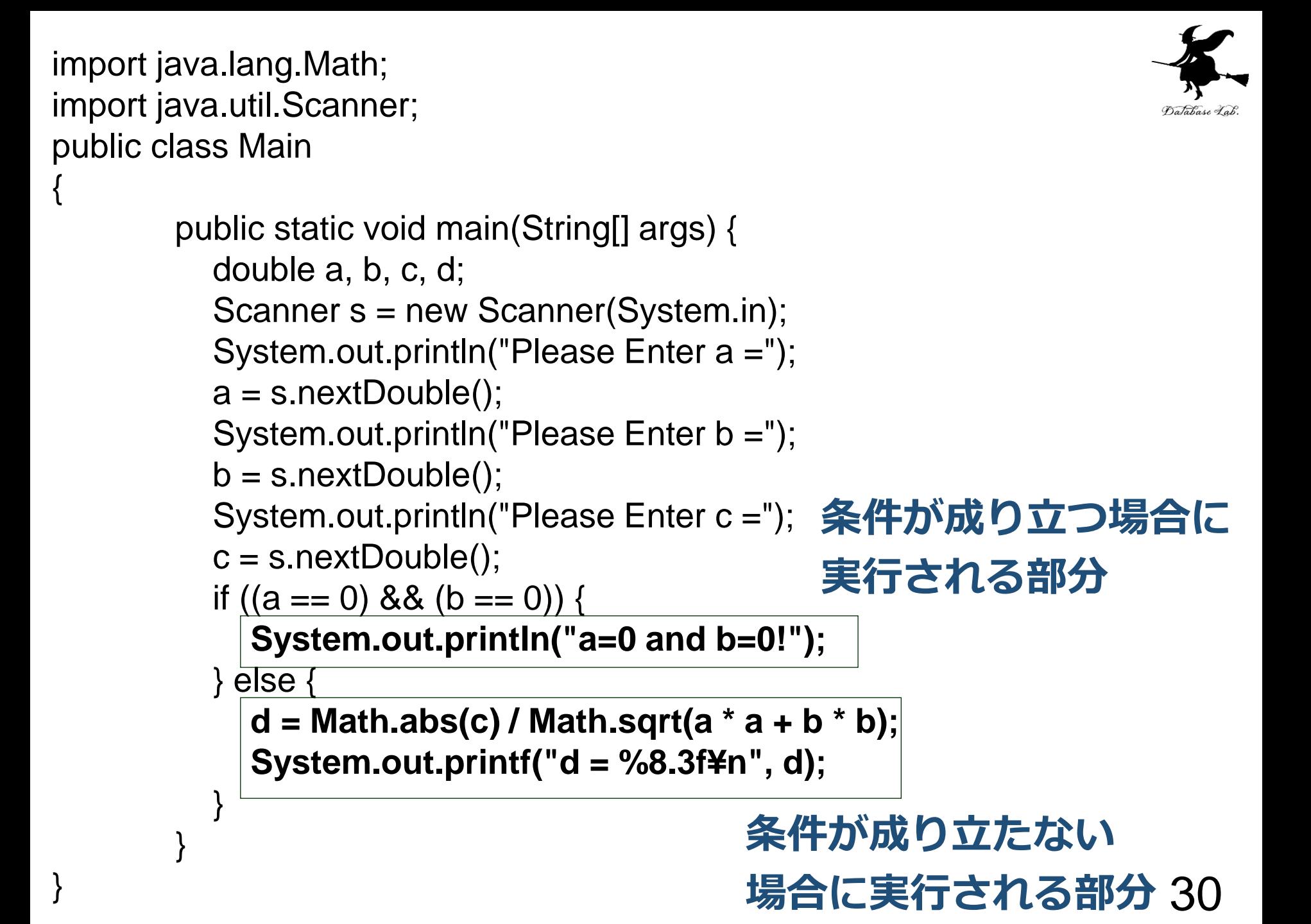

## 直線と原点の距離

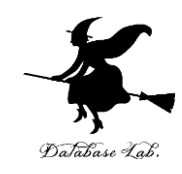

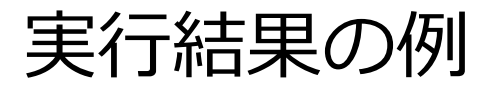

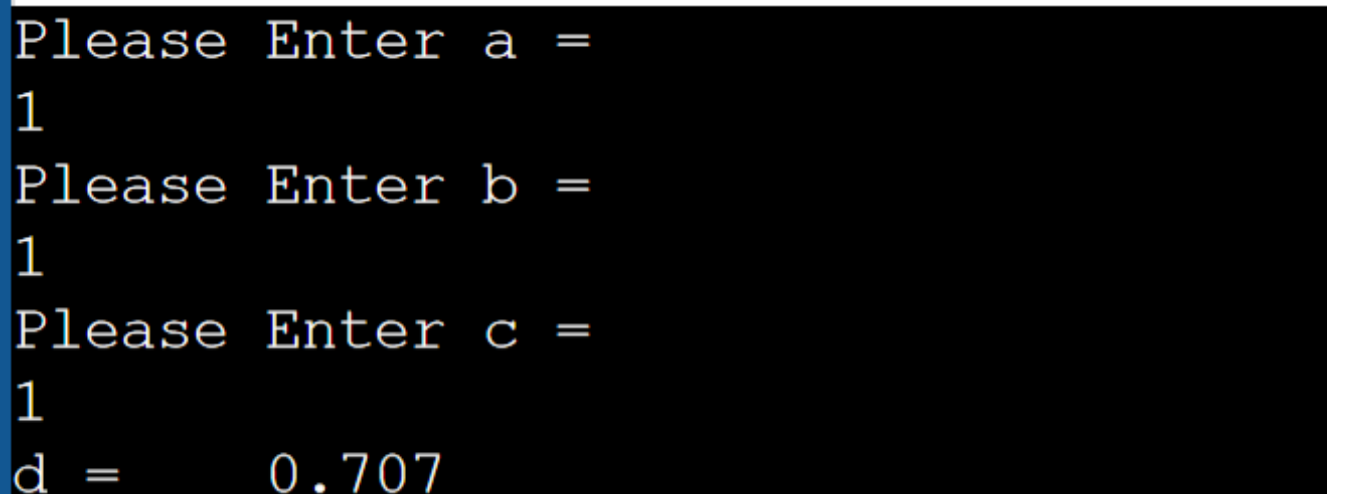

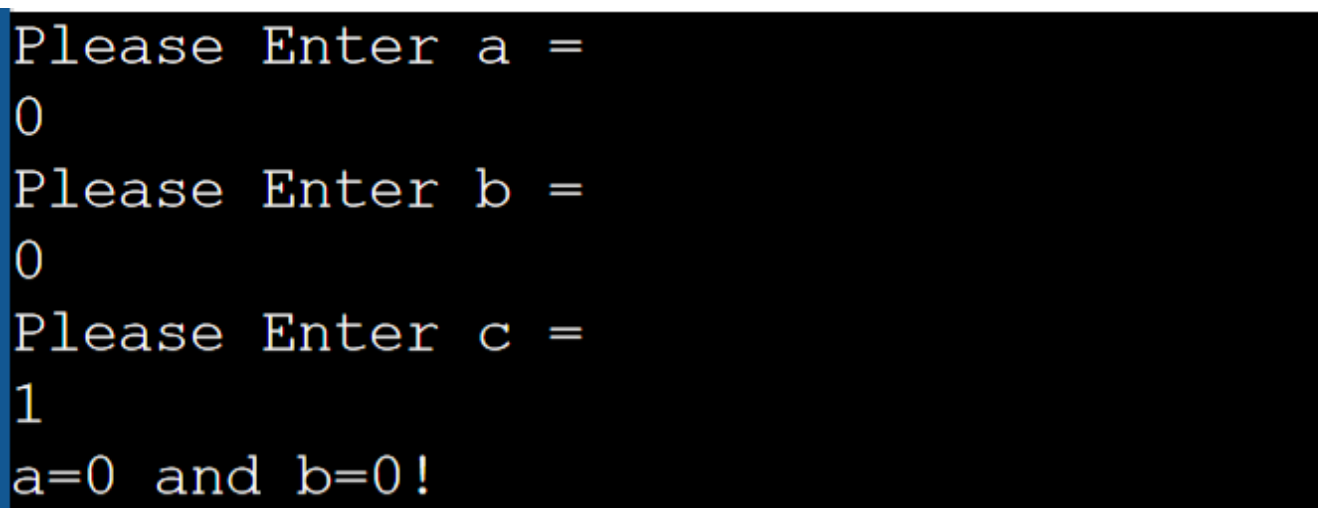

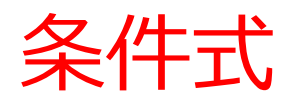

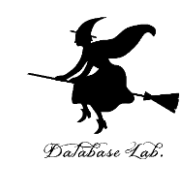

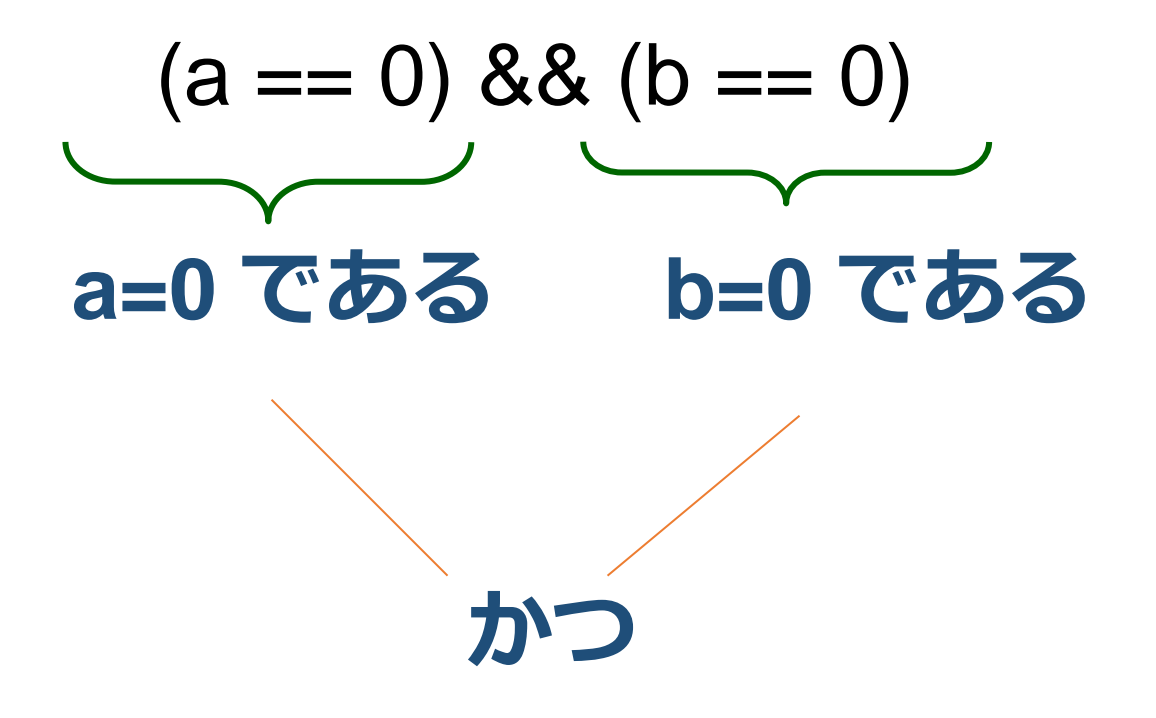

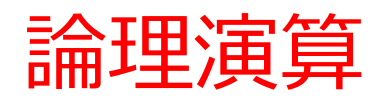

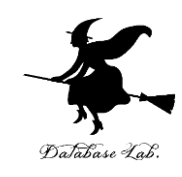

## A && B A かつ B A || B A または B ! A Aでない

#### 真,偽に関する論理的な演算を行う.

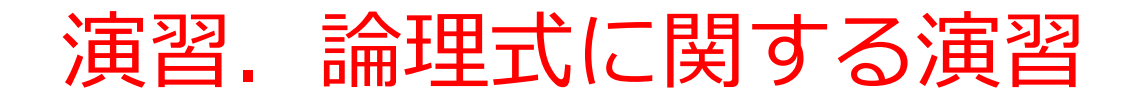

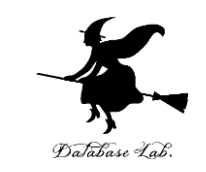

#### (1)2次方程式 ax<sup>2</sup> + by + c = 0 の解を求めるプ ログラムを作りなさい

例題3のプログラムを書き換えて,**a=0 の場合にも,正 しく解を求める**ようにしなさい

## (2)**平面 ax + by + cz + d = 0 と原点の距離**を求 めるプログラムを作りなさい

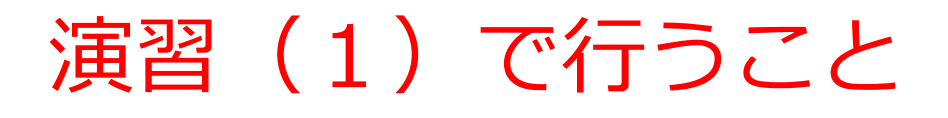

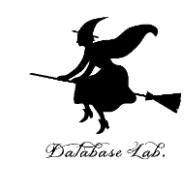

• a = 0 かつ b = 0 かつ c = 0 のとき 「すべての x が解である」と表示 • a = 0 かつ b = 0 かつ c ≠0 のとき 「解なし」と表示 • a = 0 かつ b ≠ 0 のとき  $x = -c/b$ 

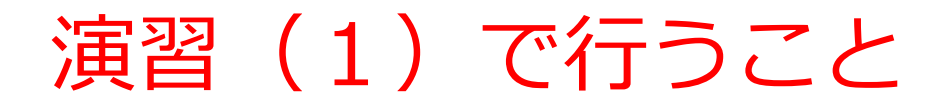

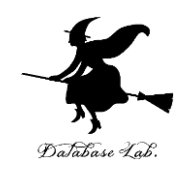

## • a = 0 かつ b ≠ 0 のとき  $x = -c/b$

#### この部分のプログラム例 (正解は1つでは無い)

else if 
$$
((a == 0) && (b != 0))
$$
 {  
\nSystem.out.print("x = %8.3f", -c / b);  
\n}